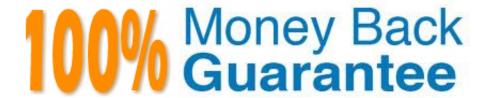

Vendor: Extreme Networks

Exam Code: EW0-100

**Exam Name:** Extreme Networks Associate (ENA)

Version: Demo

| QUESTION 1                                                                                                    |
|----------------------------------------------------------------------------------------------------|
| ExtremeWare can automatically upload the active configuration via FTP.                                                                          |
| A. True                                                                                                    |
| B. False                                                                                                    |
| Correct Answer: B                                                                                                    |
| QUESTION 2                                                                                                    |
| When setting up OSPF area 5.5.5.5 as a stub the option is used so that internal routers will not receive Type-3 and Type-4 LSAs in their LSDBs. |
| Correct Answer: nosummary                                                                                                    |
| QUESTION 3                                                                                                    |
| Which RIP settings are enabled by default?                                                                                                    |
| A. Triggered updates                                                                                                    |
| B. Poison Reverse                                                                                                    |
| C. Split Horizon                                                                                                    |
| D. Route redistribution                                                                                                    |
| Correct Answer: ABC                                                                                                    |
| QUESTION 4                                                                                                    |
| ExtremeWare will auto-complete a command with the following keystroke:                                                                          |
| A. Space bar                                                                                                    |
| B. Escape key                                                                                                    |
| C. Tab key                                                                                                    |
| D. None of these                                                                                                    |
| Correct Answer: C                                                                                                    |

# **QUESTION 5**

What is the meaning of the command config iproute add 192.168.0.0/16 193.169.0.1 2?

A. Configures a default route to the 192.168.0.0/16 network using 193.169.0.1 as thegateway and 2 as the metric.

B. Configures a static route to the 193.169.0.1 network using 192.168.0.0/16 as thegateway and 2 as the metric.

C. Configures a static route to the 192.168.0.0/16 network using 193.169.0.1 as thegateway and 2 as the metric.

D. Configures a default route to the 193.169.0.1 network using 192.168.0.0/16 as thegateway and 2 as the metric.

Correct Answer: C

### **QUESTION 6**

In RIP, poison reverse means that:

A. A route is not advertised to the interface from which it was learned.

B. A route is advertised as unreachable to the interface from which it was learned.

C. Traffic whose source interface does not match the routing table is blackholed.

D. None of these.

Correct Answer: B

### **QUESTION 7**

Extreme Networks "I" series switches support wire-speed routing for the following protocols.

A. IPX

**B. DECNET** 

C. IP

D. Appletalk

Correct Answer: AC

### **QUESTION 8**

Area 0.0.0.0 contains two networks: 10.15.0.0 and 10.20.0.0. Which command should be used in order for only one Summary LSA from area 0.0.0.0 to appear in the LSDB of area 1.1.1.1?

A. config ospf area 0.0.0.0 add range 10.0.0.0/16 advertise type-3

B. config ospf area 0.0.0.0 add range 10.0.0.0/24 advertise type-3

C. config ospf area 0.0.0.0 add range 10.0.0.0/32 add type-3

| D. config ospf area 0.0.0.0 add range 10.0.0.0/8 add type-3                                      |
|--------------------------------------------------------------------------------------------------|
| Correct Answer: D                                                                                |
|                                                                                                  |
| QUESTION 9                                                                                       |
| Which of the following command line statements will configure an IP address on the default VLAN? |
| A. config vlan default xnetid 192.168.1.1 255.255.255.0                                          |
| B. config default ipaddress 192.168.1.1/24                                                       |
| C. enable vlan default ipaddress 192.168.1.1 255.255.255.0                                       |
| D. enable vlan default xnetid 192.168.1.1/24                                                     |
| Correct Answer: B                                                                                |
|                                                                                                  |
| QUESTION 10                                                                                      |
| QoS policy is applied in an Extreme switch.                                                      |
| A. per port                                                                                      |
| B. per queue, per port                                                                           |
| C. per queue                                                                                     |
| D. None of these.                                                                                |
| Correct Answer: B                                                                                |
|                                                                                                  |
| QUESTION 11                                                                                      |
| What is the maximum recommended number of VLANs for a multinetted port?                          |
| A. 2                                                                                             |
| B. 3                                                                                             |
| C. 4                                                                                             |
| D. 5                                                                                             |
| Correct Answer: C                                                                                |

# **QUESTION 12**

How can you tell which ports are disabled?

- A. Flashing amber light
- B. Flashing green light
- C. Flashing red light
- D. None of these

Correct Answer: B